# Package 'GoogleGenomics'

October 16, 2018

<span id="page-0-0"></span>Version 2.2.0

Title R Client for Google Genomics API

Author Cassie Doll, Nicole Deflaux

Maintainer Siddhartha Bagaria <br/>bagaria.siddhartha@gmail.com>

**Depends** R ( $>= 3.1.0$ ), GenomicAlignments ( $>= 1.0.1$ ), VariantAnnotation

Imports Biostrings, GenomeInfoDb, GenomicRanges, IRanges, httr, rjson, Rsamtools, S4Vectors (>= 0.9.25), Biobase, methods, utils

Suggests BiocStyle, RProtoBuf, httpuv, knitr, rmarkdown, testthat, ggbio, ggplot2, BSgenome.Hsapiens.UCSC.hg19, org.Hs.eg.db, TxDb.Hsapiens.UCSC.hg19.knownGene

Description Provides an R package to interact with the Google Genomics API.

SystemRequirements GNU make

VignetteBuilder knitr

License Apache License (== 2.0) | file LICENSE

URL <https://cloud.google.com/genomics/>

BugReports <https://github.com/Bioconductor/GoogleGenomics/issues>

biocViews DataImport, ThirdPartyClient, Genetics

RoxygenNote 6.0.1

git\_url https://git.bioconductor.org/packages/GoogleGenomics

git\_branch RELEASE\_3\_7

git\_last\_commit 65aee17

git last commit date 2018-04-30

Date/Publication 2018-10-15

# R topics documented:

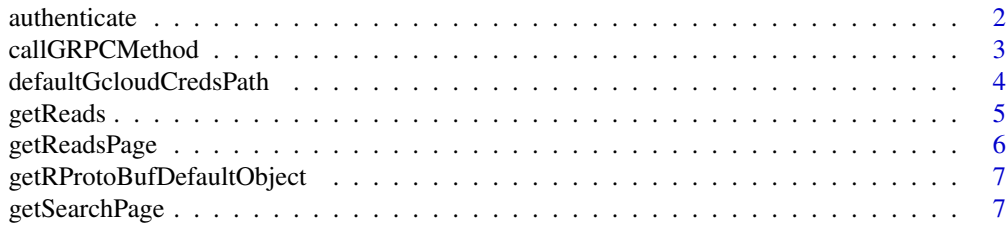

# <span id="page-1-0"></span>2 authenticate

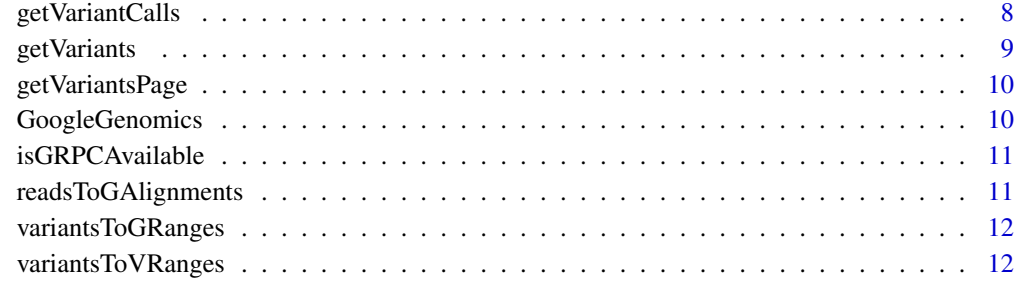

#### **Index** [14](#page-13-0)

authenticate *Configure how to authenticate for Google Genomics API.*

# Description

Follow the sign up instructions at <https://cloud.google.com/genomics/install-genomics-tools>.

# Usage

```
authenticate(file, clientId, clientSecret, invokeBrowser,
  apiKey = Sys.getenv("GOOGLE_API_KEY"),
  gcloudCredsPath = defaultGcloudCredsPath(), tryGCEServiceAccount = TRUE)
```
# Arguments

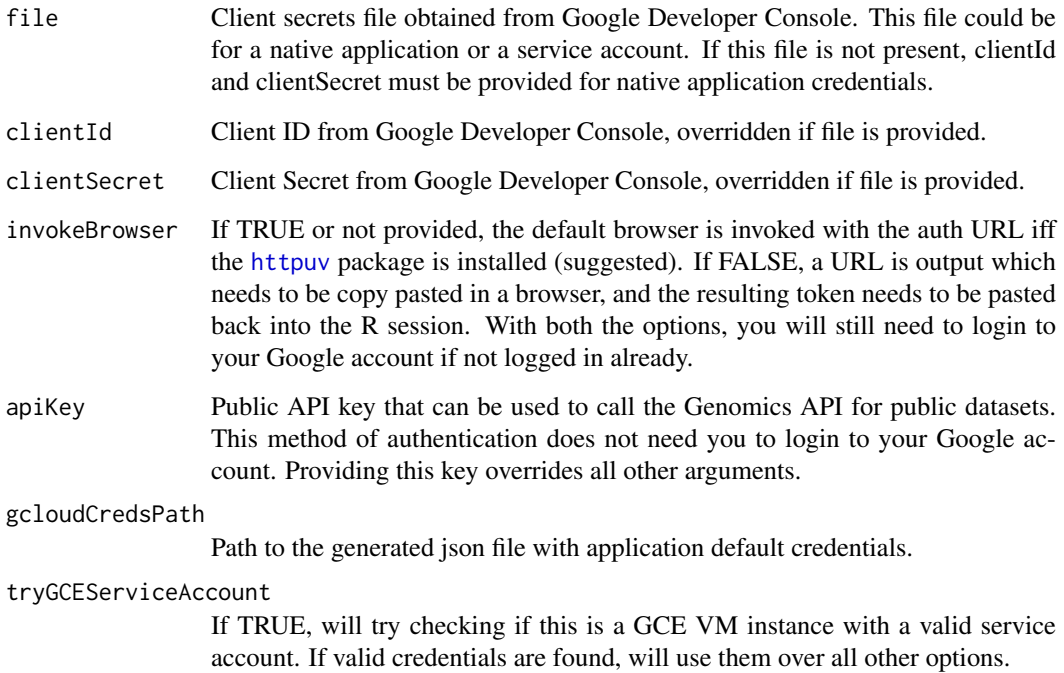

#### <span id="page-2-0"></span>callGRPCMethod 3

#### Details

There are four primary ways, in order of preference, of authenticating:

1. When running on Google Compute Engine, configure your VM to be authenticated at the time of initial setup. See [https://cloud.google.com/compute/docs/access/create-enable-service](https://cloud.google.com/compute/docs/access/create-enable-service-accounts-for-instances#using)-accounts-for-in [using](https://cloud.google.com/compute/docs/access/create-enable-service-accounts-for-instances#using).

2. Use the gcloud tool to generate application default credentials. If the generated file is not in its standard location, you can set the environment variable GOOGLE\_APPLICATION\_CREDENTIALS with its path, or provide the gcloudCredsPath argument.

3. For public data, use a public API key from the project that you want to access. You can either set the GOOGLE\_API\_KEY environment variable, or provide the apiKey argument. Does not work with gRPC.

4. Download secrets file (native application or service account) or provide the clientId and clientSecret pair. See <https://cloud.google.com/genomics/downloading-credentials-for-api-access>. Native application credentials should only be used when accessing data for which your own account is not authorized.

This method is called with default arguments at package load time.

# Value

TRUE if successful, FALSE if not.

#### Examples

```
apiKey <- Sys.getenv("GOOGLE_API_KEY")
if (!is.na(apiKey) && nchar(apiKey)>0) {
  authenticate(apiKey=apiKey)
}
## Not run:
authenticate()
authenticate(file="clientSecrets.json")
authenticate(file="clientSecrets.json", invokeBrowser=FALSE)
authenticate(clientId="abc", clientSecret="xyz", invokeBrowser=FALSE)
```
## End(Not run)

<span id="page-2-1"></span>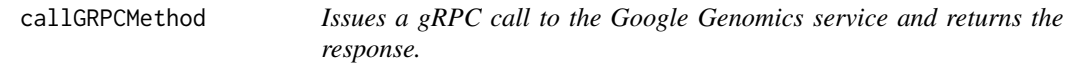

#### Description

Needs gRPC support at package build time and the RProtoBuf package. See package README for instructions on installing gRPC.

#### Usage

```
callGRPCMethod(methodName, request)
```
#### <span id="page-3-0"></span>Arguments

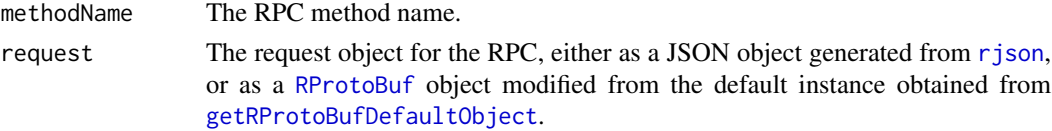

# Details

In general, use higher level methods such as getReads and getVariants instead.

### Value

The raw response converted from JSON to an R object, or the RProtoBuf object if the request was an RProtoBuf object.

#### See Also

Other page fetch functions: [getReadsPage](#page-5-1), [getSearchPage](#page-6-2), [getVariantsPage](#page-9-1)

# Examples

```
# Authenticated on package load from the env variable GOOGLE_API_KEY.
if (isGRPCAvailable()) {
  request <- list(readGroupSetIds=list("CMvnhpKTFhDnk4_9zcKO3_YB"),
                  referenceName="22",
                  start=16051400, end=16051500, pageToken=NULL)
  reads <- callGRPCMethod("SearchReads", request)
  summary(reads)
} else {
  message("gRPC support is disabled; package was not compiled with GRPC")
}
```
defaultGcloudCredsPath

*Returns the standard location for application default credentials as generated by the gcloud CLI tool.*

# Description

Returns the standard location for application default credentials as generated by the gcloud CLI tool.

# Usage

defaultGcloudCredsPath()

# Value

File path for credentials json.

#### Examples

defaultGcloudCredsPath()

<span id="page-4-1"></span><span id="page-4-0"></span>

This function will return all of the reads that comprise the requested genomic range, iterating over paginated results as necessary.

#### Usage

```
getReads(readGroupSetId = "CMvnhpKTFhDnk4_9zcKO3_YB", chromosome = "22",
  start = 16051400, end = 16051500, fields = NULL, converter = c,
  useGRPC = getOption("google_genomics_use_grpc"))
```
#### Arguments

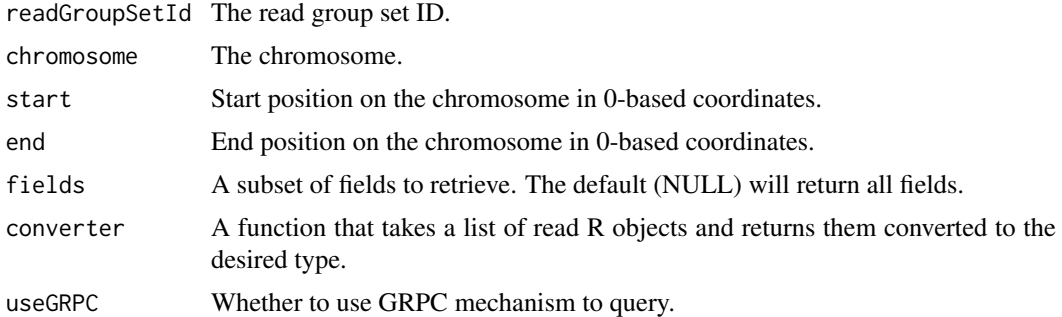

#### Details

By default, this function gets reads for a small genomic region for one sample in 1,000 Genomes.

Optionally pass a converter as appropriate for your use case. By passing it to this method, only the converted objects will be accumulated in memory. The converter function should return an empty container of the desired type if called without any arguments.

# Value

By default, the return value is a list of R objects corresponding to the JSON objects returned by the Google Genomics Reads API. If a converter is passed, object(s) of the type returned by the converter will be returned by this function.

#### See Also

#### [getVariants](#page-8-1)

```
# Authenticated on package load from the env variable GOOGLE_API_KEY.
reads <- getReads()
summary(reads)
summary(reads[[1]])
```
In general, use the getReads method instead. It calls this method, returning reads from all of the pages that comprise the requested genomic range.

# Usage

```
getReadsPage(readGroupSetId = "CMvnhpKTFhDnk4_9zcKO3_YB", chromosome = "22",
  start = 16051400, end = 16051500, fields = NULL, pageToken = NULL)
```
#### Arguments

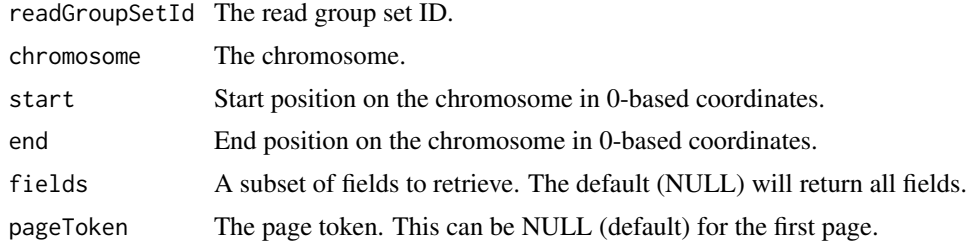

#### Details

By default, this function gets reads for a small genomic region for one sample in 1,000 Genomes. Note that the Global Alliance for Genomics and Health API uses a 0-based coordinate system. For more detail, please see GA4GH discussions such as the following:

- <https://github.com/ga4gh/schemas/issues/168>
- <https://github.com/ga4gh/schemas/issues/121>

# Value

A two-element list is returned by the function.

reads: A list of R objects corresponding to the JSON objects returned by the Google Genomics Reads API.

nextPageToken: The token to be used to retrieve the next page of results, if applicable.

#### See Also

Other page fetch functions: [callGRPCMethod](#page-2-1), [getSearchPage](#page-6-2), [getVariantsPage](#page-9-1)

```
# Authenticated on package load from the env variable GOOGLE_API_KEY.
readsPage <- getReadsPage()
summary(readsPage)
summary(readsPage$reads[[1]])
```
<span id="page-6-1"></span><span id="page-6-0"></span>getRProtoBufDefaultObject

*Returns a protocol buffer Message object from* [RProtoBuf](#page-0-0)*.*

# Description

Needs gRPC support at package build time and the RProtoBuf package. See package README for instructions on installing gRPC.

# Usage

```
getRProtoBufDefaultObject(fullyQualifiedName)
```
# Arguments

fullyQualifiedName

Type of the message object to return.

# Value

Default instance of the Message.

# Examples

```
if (isGRPCAvailable()) {
  getRProtoBufDefaultObject("google.genomics.v1.SearchReadsRequest")
}
```
<span id="page-6-2"></span>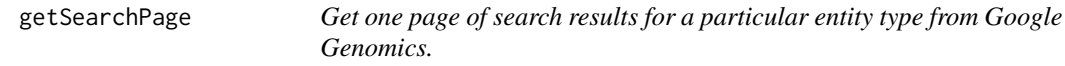

# Description

In general, use higher level methods such as getReads and getVariants instead.

# Usage

```
getSearchPage(entityType, body, fields, pageToken)
```
# Arguments

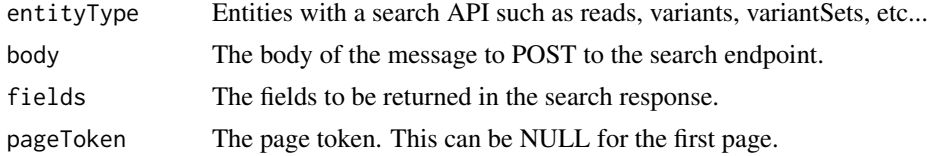

# Value

The raw response converted from JSON to an R object.

#### See Also

Other page fetch functions: [callGRPCMethod](#page-2-1), [getReadsPage](#page-5-1), [getVariantsPage](#page-9-1)

#### Examples

```
# Authenticated on package load from the env variable GOOGLE_API_KEY.
body <- list(readGroupSetIds=list("CMvnhpKTFhDnk4_9zcKO3_YB"),
            referenceName="22",
             start=16051400, end=16051500, pageToken=NULL)
reads <- getSearchPage("reads", body, NULL, NULL)
summary(reads)
```
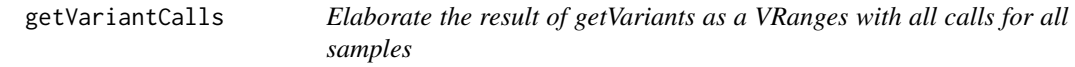

# Description

Elaborate the result of getVariants as a VRanges with all calls for all samples

### Usage

```
getVariantCalls(variantSetId = "10473108253681171589", chromosome = "22",
  start = 16051400, end = 16051500, fields = NULL, converter = c,
 oneBasedCoord = TRUE, nullAction = "stop")
```
#### Arguments

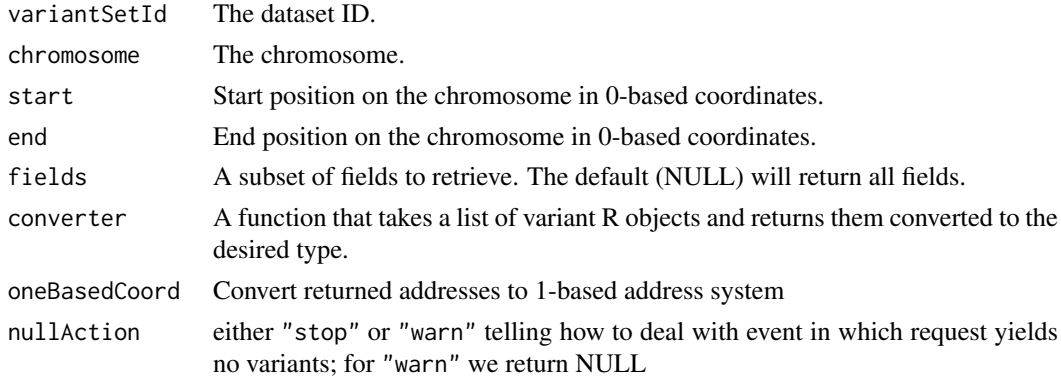

#### Value

By default, the return value is a VRanges object. If a converter is passed, object(s) of the type returned by the converter will be returned by this function.

# Examples

```
## Not run:
getVariantCalls()
```
## End(Not run)

<span id="page-7-0"></span>

<span id="page-8-1"></span><span id="page-8-0"></span>

This function will return all of the variants that comprise the requested genomic range, iterating over paginated results as necessary.

#### Usage

```
getVariants(variantSetId = "10473108253681171589", chromosome = "22",
  start = 16051400, end = 16051500, fields = NULL, converter = c,
  useGRPC = getOption("google_genomics_use_grpc"))
```
#### Arguments

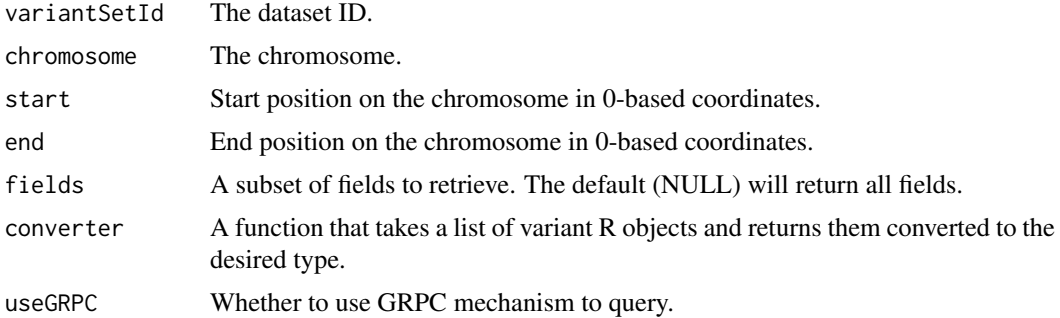

#### Details

By default, this function gets variants from a small section of 1000 Genomes phase 1 variants.

Optionally pass a converter as appropriate for your use case. By passing it to this method, only the converted objects will be accumulated in memory. The converter function should return an empty container of the desired type if called without any arguments.

# Value

By default, the return value is a list of R objects corresponding to the JSON objects returned by the Google Genomics Variants API. If a converter is passed, object(s) of the type returned by the converter will be returned by this function.

#### See Also

[getReads](#page-4-1) for equivalent function for reads, and [variantsToVRanges](#page-11-1) for a converter function.

```
# Authenticated on package load from the env variable GOOGLE_API_KEY.
variants <- getVariants()
summary(variants)
summary(variants[[1]])
```
<span id="page-9-1"></span><span id="page-9-0"></span>

In general, use the getVariants method instead. It calls this method, returning variants from all of the pages that comprise the requested genomic range.

# Usage

```
getVariantsPage(variantSetId = "10473108253681171589", chromosome = "22",
  start = 16051400, end = 16051500, fields = NULL, pageToken = NULL)
```
# Arguments

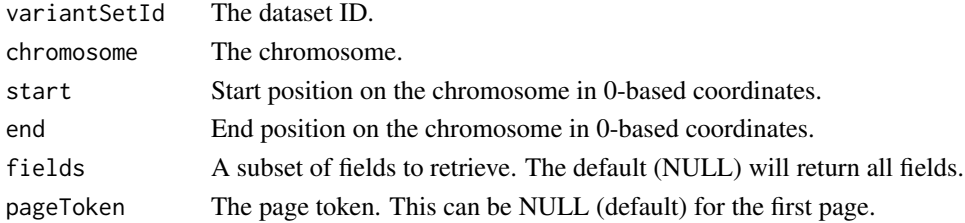

#### Details

By default, this function gets variants from a small section of 1000 Genomes phase 1 variants.

#### Value

A two-element list is returned by the function.

variants: A list of R objects corresponding to the JSON objects returned by the Google Genomics Variants API.

nextPageToken: The token to be used to retrieve the next page of results, if applicable.

#### See Also

Other page fetch functions: [callGRPCMethod](#page-2-1), [getReadsPage](#page-5-1), [getSearchPage](#page-6-2)

#### Examples

```
# Authenticated on package load from the env variable GOOGLE_API_KEY.
variantsPage <- getVariantsPage()
summary(variantsPage)
summary(variantsPage$variants[[1]])
```
GoogleGenomics *A basic R package for Google Genomics API.*

#### Description

For more details, read the package README.

<span id="page-10-0"></span>isGRPCAvailable *Returns if this package was built with gRPC support.*

# Description

Returns if this package was built with gRPC support.

# Usage

```
isGRPCAvailable()
```
#### Value

TRUE iff the package was built with gRPC support.

readsToGAlignments *Convert reads to GAlignments.*

#### Description

Note that the Global Alliance for Genomics and Health API uses a 0-based coordinate system. For more detail, please see GA4GH discussions such as the following:

- <https://github.com/ga4gh/schemas/issues/168>
- <https://github.com/ga4gh/schemas/issues/121>

# Usage

```
readsToGAlignments(reads, oneBasedCoord = TRUE, slStyle = "UCSC")
```
# Arguments

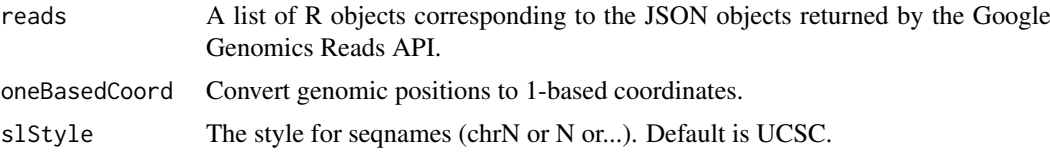

# Value

#### **[GAlignments](#page-0-0)**

```
# Authenticated on package load from the env variable GOOGLE_API_KEY.
alignments1 <- getReads(converter=readsToGAlignments)
summary(alignments1)
alignments2 <- readsToGAlignments(getReads())
print(identical(alignments1, alignments2))
```
<span id="page-11-2"></span><span id="page-11-0"></span>variantsToGRanges *Convert variants to GRanges.*

#### Description

Note that the Global Alliance for Genomics and Health API uses a 0-based coordinate system. For more detail, please see GA4GH discussions such as the following:

- <https://github.com/ga4gh/schemas/issues/168>
- <https://github.com/ga4gh/schemas/issues/121>

#### Usage

```
variantsToGRanges(variants, oneBasedCoord = TRUE, slStyle = "UCSC")
```
#### Arguments

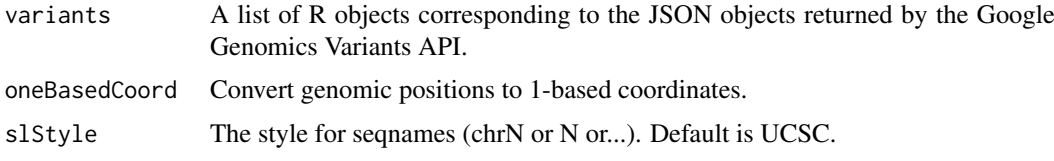

# Value

[GRanges](#page-0-0)

# See Also

Other variants converter functions: [variantsToVRanges](#page-11-1)

#### Examples

```
# Authenticated on package load from the env variable GOOGLE_API_KEY.
variants1 <- getVariants(converter=variantsToGRanges)
summary(variants1)
variants2 <- variantsToGRanges(getVariants())
print(identical(variants1, variants2))
```
<span id="page-11-1"></span>variantsToVRanges *Convert variants to VRanges.*

#### Description

Note that the Global Alliance for Genomics and Health API uses a 0-based coordinate system. For more detail, please see GA4GH discussions such as the following:

- <https://github.com/ga4gh/schemas/issues/168>
- <https://github.com/ga4gh/schemas/issues/121>

# <span id="page-12-0"></span>variantsToVRanges 13

# Usage

variantsToVRanges(variants, oneBasedCoord = TRUE, slStyle = "UCSC")

# Arguments

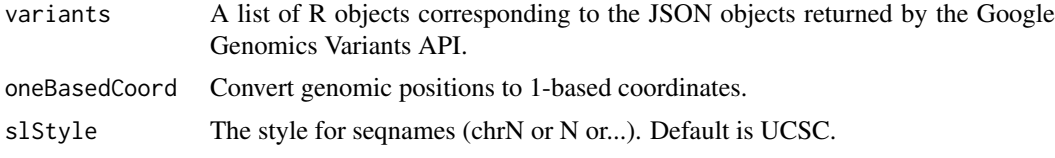

# Value

[VRanges](#page-0-0)

# See Also

Other variants converter functions: [variantsToGRanges](#page-11-2)

```
# Authenticated on package load from the env variable GOOGLE_API_KEY.
variants1 <- getVariants(converter=variantsToVRanges)
summary(variants1)
variants2 <- variantsToVRanges(getVariants())
print(identical(variants1, variants2))
```
# <span id="page-13-0"></span>Index

authenticate, [2](#page-1-0) callGRPCMethod, [3,](#page-2-0) *[6](#page-5-0)*, *[8](#page-7-0)*, *[10](#page-9-0)* defaultGcloudCredsPath, [4](#page-3-0) GAlignments, *[11](#page-10-0)* getReads, [5,](#page-4-0) *[9](#page-8-0)* getReadsPage, *[4](#page-3-0)*, [6,](#page-5-0) *[8](#page-7-0)*, *[10](#page-9-0)* getRProtoBufDefaultObject, *[4](#page-3-0)*, [7](#page-6-0) getSearchPage, *[4](#page-3-0)*, *[6](#page-5-0)*, [7,](#page-6-0) *[10](#page-9-0)* getVariantCalls, [8](#page-7-0) getVariants, *[5](#page-4-0)*, [9](#page-8-0) getVariantsPage, *[4](#page-3-0)*, *[6](#page-5-0)*, *[8](#page-7-0)*, [10](#page-9-0) GoogleGenomics, [10](#page-9-0) GoogleGenomics-package *(*GoogleGenomics*)*, [10](#page-9-0) GRanges, *[12](#page-11-0)*

httpuv, *[2](#page-1-0)*

isGRPCAvailable, [11](#page-10-0)

readsToGAlignments, [11](#page-10-0) rjson, *[4](#page-3-0)* RProtoBuf, *[4](#page-3-0)*, *[7](#page-6-0)*

variantsToGRanges, [12,](#page-11-0) *[13](#page-12-0)* variantsToVRanges, *[9](#page-8-0)*, *[12](#page-11-0)*, [12](#page-11-0) VRanges, *[13](#page-12-0)*